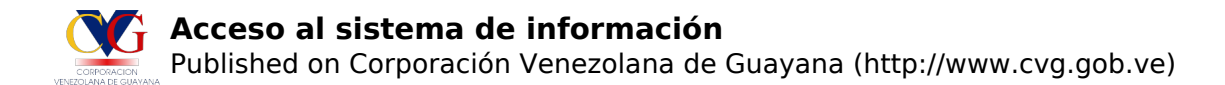

### **Acceso al sistema de información**

Publicado el día: 12 Mayo 2015 - 9:39am

Solo tienen acceso los trabajadores **Jubilados o Pensionados registrados**, si no se ha registrado, por favor hagalo en la opción Regístrese.

# [Haga click aquí para Entrar al Sistemas de Información](https://www.cvg.gob.ve/jubilados) [1]

#### *Debe utilizar una versión de Mozilla Firefox menor o igual 35 o utilizar el navegador google chrome*

#### **Información Adicional**

En caso de que se muestre un mensaje "**Esta conexión no está verificada**" haga click en Entiendo los riesgos y seleccionar la opción Añadir excepción tal como se muestra en la imagén.

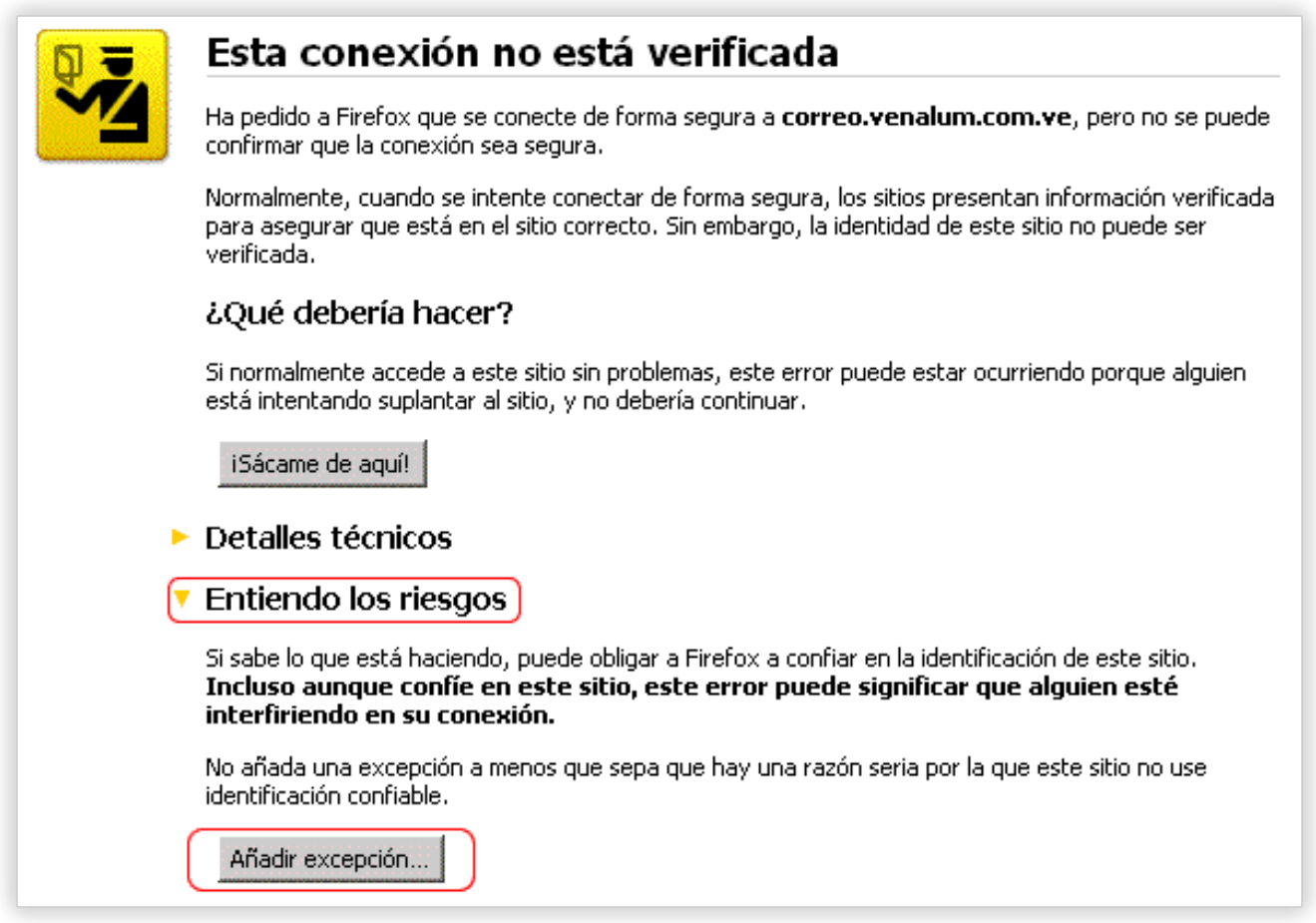

En caso de que se muestre un mensaje "**La conexión no es privada**" haga click en Opciones avanzadas y seleccionar la opción Acceder a www.cvg.com (sitio no seguro) tal como se muestra en la imagén.

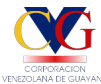

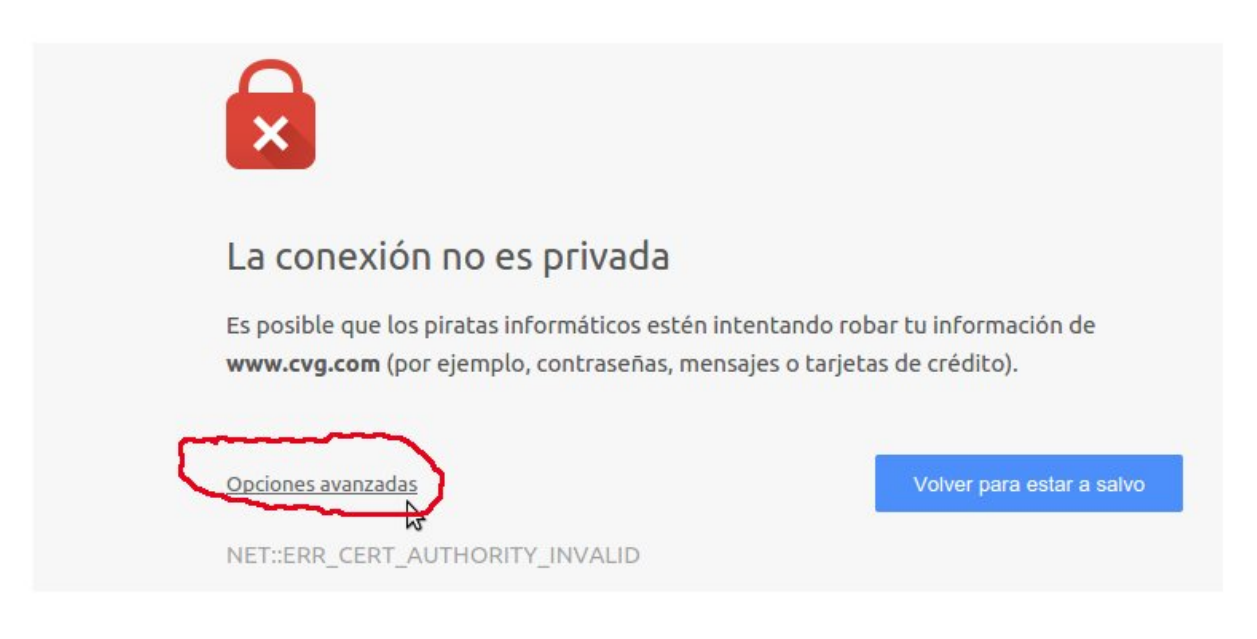

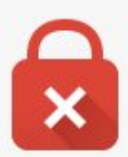

# La conexión no es privada

Es posible que los piratas informáticos estén intentando robar tu información de www.cvg.com (por ejemplo, contraseñas, mensajes o tarjetas de crédito).

Ocultar opciones avanzadas

Volver para estar a salvo

Este servidor no ha podido probar que su dominio es www.cvg.com, el sistema operativo de tu ordenador no confía en su certificado de seguridad. Este problema puede deberse a una configuración incorrecta o a que un atacante haya interceptado la conexión.

Acceder a www.cvg.com (sitio no seguro)

En caso de que se muestre un mensaje "**El certificado de seguridad del sitio no es de confianza**" haga click en el Boton Continuar de todos modos tal como se muestra en la imagén.

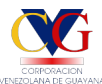

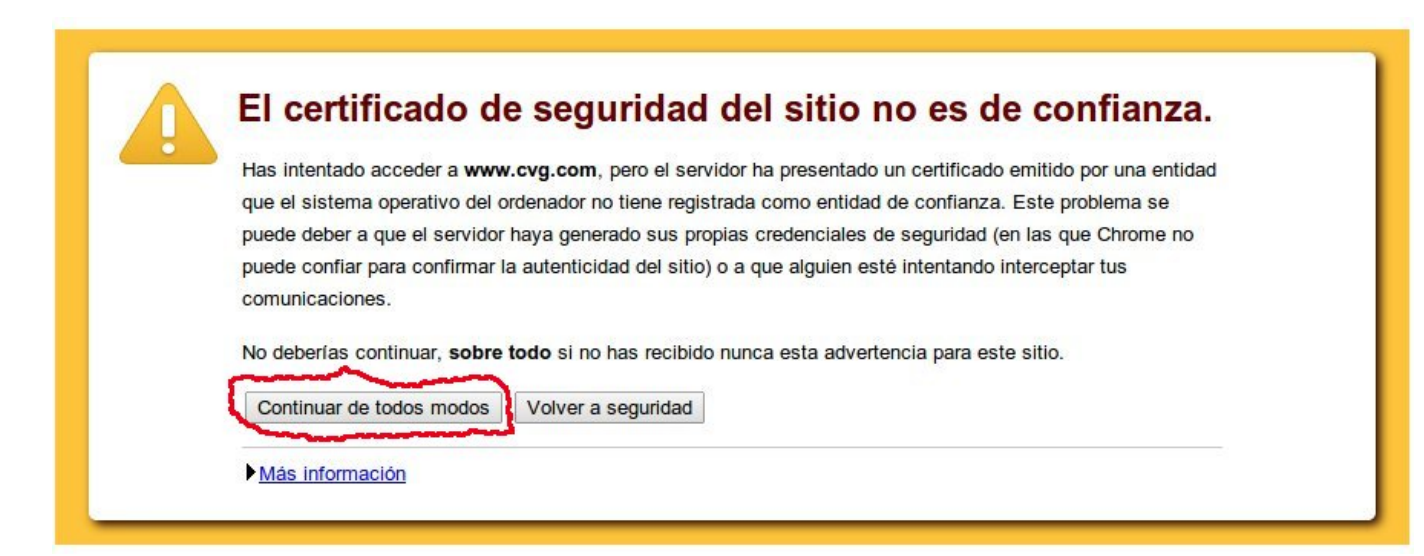

**Links** [1] https://www.cvg.gob.ve/jubilados